May 6, 2004

## MULE

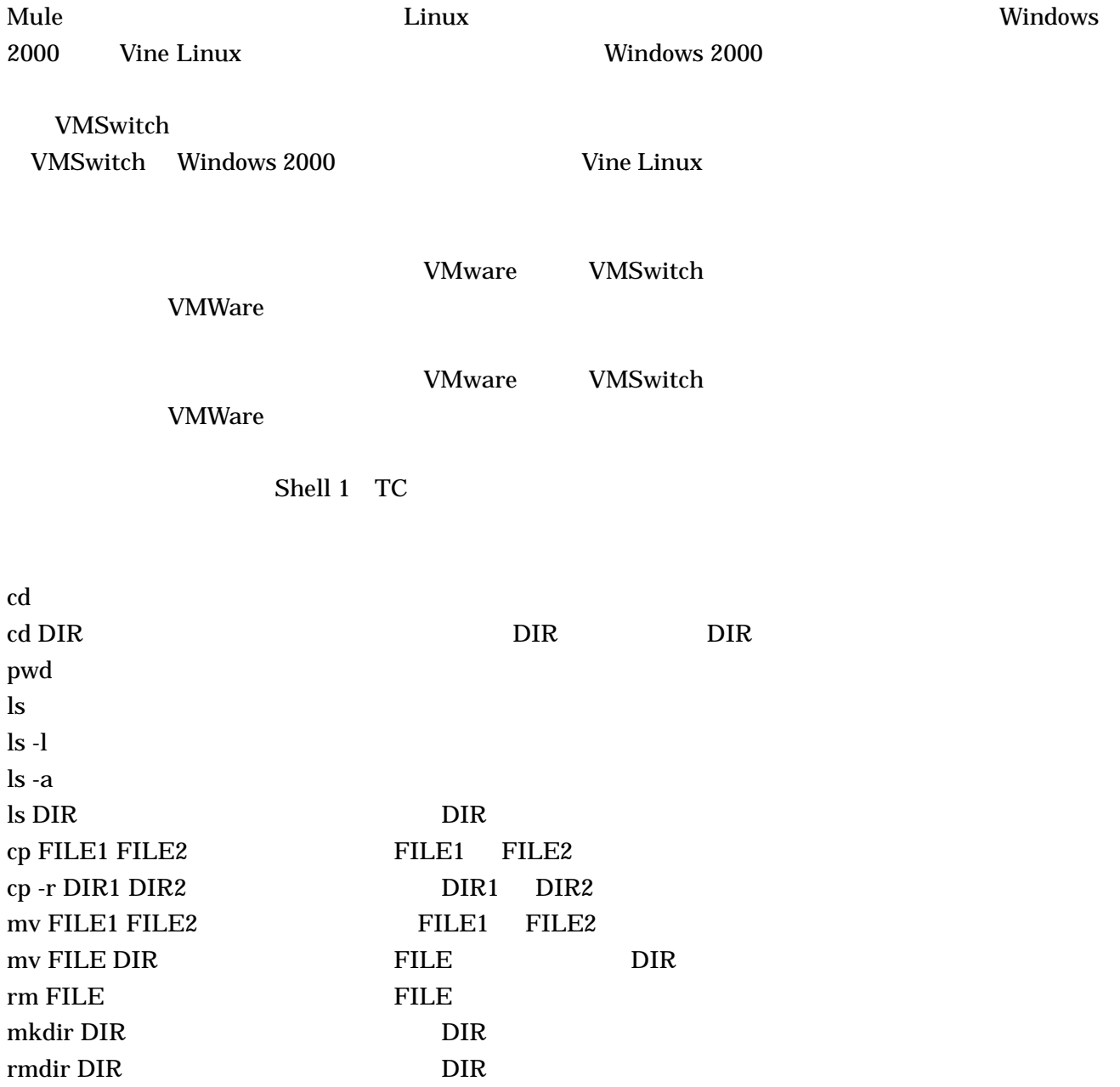

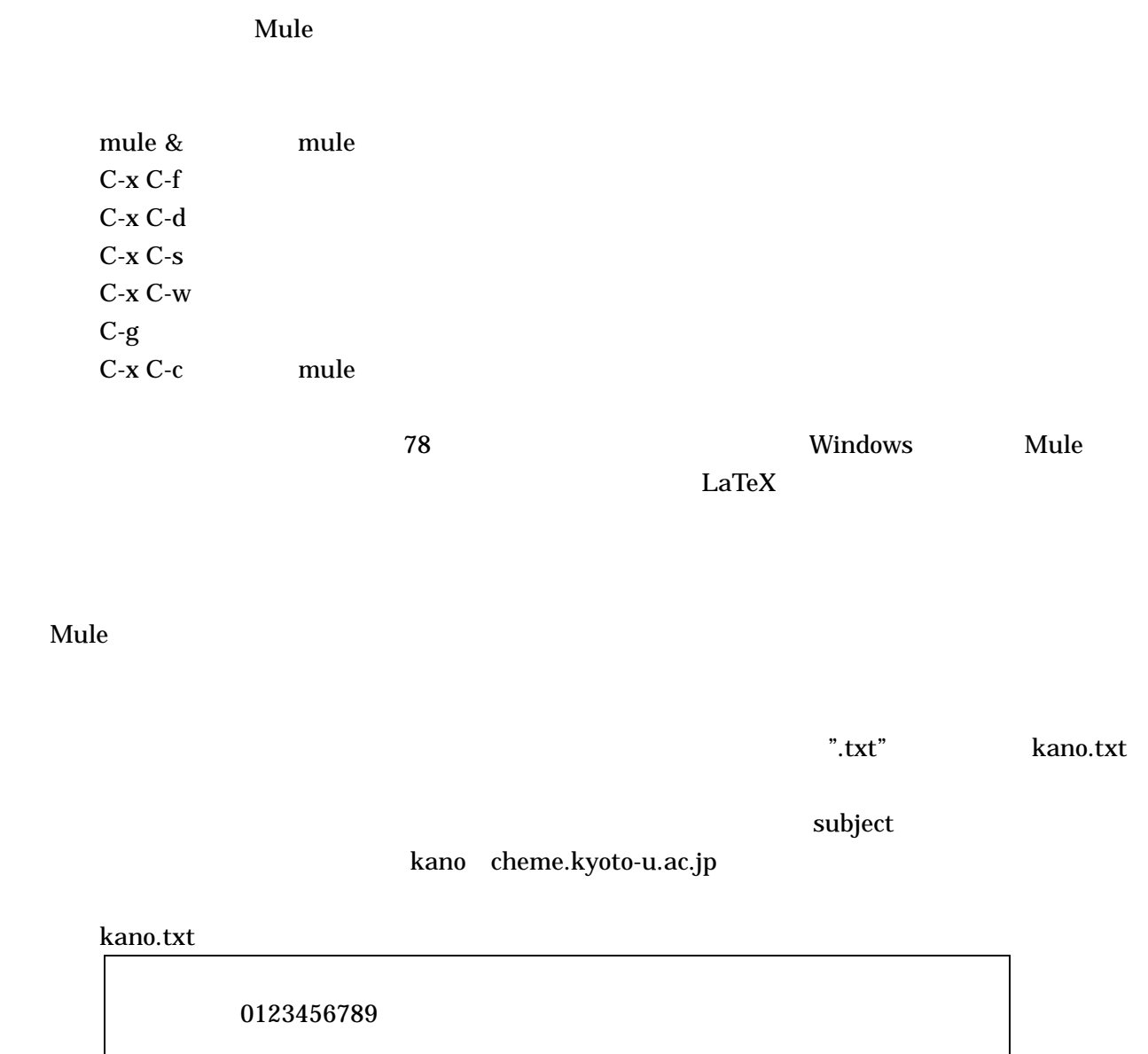

 $\text{http://www-pse.cheme.kyoto-u.ac.jp/~kano/}$